## <span id="page-0-0"></span>Instrukce pro práci s řetězci (poli)

## Ing. Dominika Regéciová Výzkumná skupina formálních modelů

Vysoké učení technické v Brně, Fakulta informačních technologií Božetěchova 1/2, 612 66 Brno - Královo Pole

iregeciova@fit.vutbr.cz

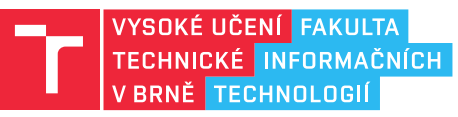

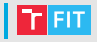

· Převeďte  $(-114)_{10}$  do šestnáctkové soustavy na 8 bitů:

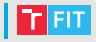

- Převedte  $(-114)_{10}$  do šestnáctkové soustavy na 8 bitů:
	- $(8E)_{16}$
	- přes binární soustavu  $(1000 1110)_2$
	- s využitím vlastnosti doplňkového kódu:  $-114 + 256 = 142$

## Retězové instrukce

- MOVS, CMPS, SCAS, LODS, STOS, INS, OUTS
- Ukazatele na data v registrech DS:ESI a ES:EDI
- Zdrojová data jsou uložena na adrese DS:ESI ("SI-Source" Index)
- Cílová data jsou uložena na adrese ES:EDI ("DI-Destination Index)
- Instrukce pracují s:
	- Slabikami (LODSB, SCASB, ...)
	- Slovy (LODSW, MOVSW, ...)
	- Dvojslovy (LODSD, MOVSD, . . . )
- Instrukce automaticky zvyšuje/snižuje (podle DF) indexové registry ESI a EDI
	- Nastavení DF: instrukce CLD, STD
- CMPS, SCAS ovlivňují příznaky v EFLAGS

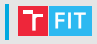

- MOVS a CMPS pracují pouze s pamětí
- SCAS, LODS, STOS pracují s pamětí i registrem EAX
- INS a OUTS pracují s registrem EAX a vstupně/výstupními porty
- POZORI SCAS čte data z ES:EDI
- Instrukce automaticky zvyšuje/snižuje indexové registry ESI a EDI dle DF (Direction Flag)
	- Zvyšuje DF == 0 (DF nastavíme na 0 instrukcí CLD)
	- Snižuje DF == 1 (DF nastavíme na 1 instrukcí STD)

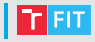

- Slouží k opakování řetězových instrukcí
- Pracují s registrem ECX
- V každé iteraci se provádí dekrementace tohoto registru
- **REP** Počet kroků je dán hodnotou v registru ECX. Opakuje dokud nenî  $FCX = 0$
- **REPZ/REPE** Opakuj tak dlouho, dokud jsou znaky stejné (generuje ZF) nebo dokud nebude ECX = 0
- REPNZ/REPNE Opakuj tak dlouho, dokud jsou znaky různé  $(ZF = 0)$  nebo dokud nebude  $ECX = 0$

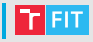

Přesune byte na adrese danou zdrojovým registrem (ESI) na adresu danou cílovým registrem (EDI).

Zjednodušeně: Přesune znak z jednoho řetězce do druhého

```
string1 db "Ahoj", 0
string2 db "xxxx", 0
mov edi, string2
mov esi, string1
movsb
```
Výsledek: string2 "Axxx"

Porovnává byte na adrese danou zdrojovým registrem (ESI) s bytem na adrese danou cílovým registrem (EDI).

Zjednodušeně: Porovnává znaky ze dvou různých řetězců

```
string1 db "Ahoj", 0
string2 db "xxxx", 0
mov edi, string2
mov esi, string1
cmpsb
```
Výsledek: vygenerované příznaky SF, AF, PF, CF

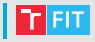

Porovná znak v registru AL s místem v řetězci, kam ukazuje registr (EDI!).

Zjednodušeně: Vezme hodnotu z registru AL a porovná ji se znakem v řetězci

```
string1 db "Ahoj", 0
string2 db "xxxx", 0
mov al, 'A'
mov edi, string1
scasb
```
Výsledek: vygenerované příznaky PF, ZF

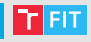

Uloží hodnotu z registru AL (znak) na místo, kam ukazuje registr EDI.

Zjednodušeně: Vezme hodnotu z registru AL a nahraje ji do řetězce

```
string1 db "Ahoj", 0
string2 db "xxxx", 0
mov al, 'A'
mov edi, string2
stosb
```

```
Výsledek:
string2 "Axxx"
```
Načte hodnotu z místa, kam ukazuje registr ESI a uloží hodnotu do registru AL.

Zjednodušeně: Načítáme symbol z řetězce

```
string1 db "Xxxx", 0
mov esi, string1
lodsb
```
Výsledek: v registru AL bude znak 'X'

## Informace k druhému testu

- Můžete získat až 12 bodů
- Programování jednoduchých funkcí (práce s poli a řetězci)
- Můžete používat vlastní poznámky, přehled instrukcí a materiály k přednáškám
- Bude mne zastupovat kolega Ing. Jakub Husa

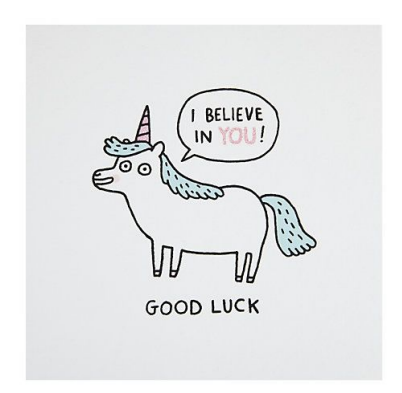